[Manual](http://c.wordmixmans.ru/d.php?q=Manual Update Of Ios 7 For Iphone 5 Macht Man) Update Of Ios 7 For Iphone 5 Macht Man >[>>>CLICK](http://c.wordmixmans.ru/d.php?q=Manual Update Of Ios 7 For Iphone 5 Macht Man) HERE<<<

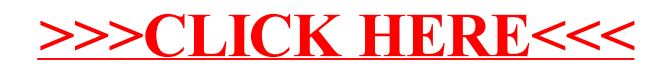